## **Demandes**

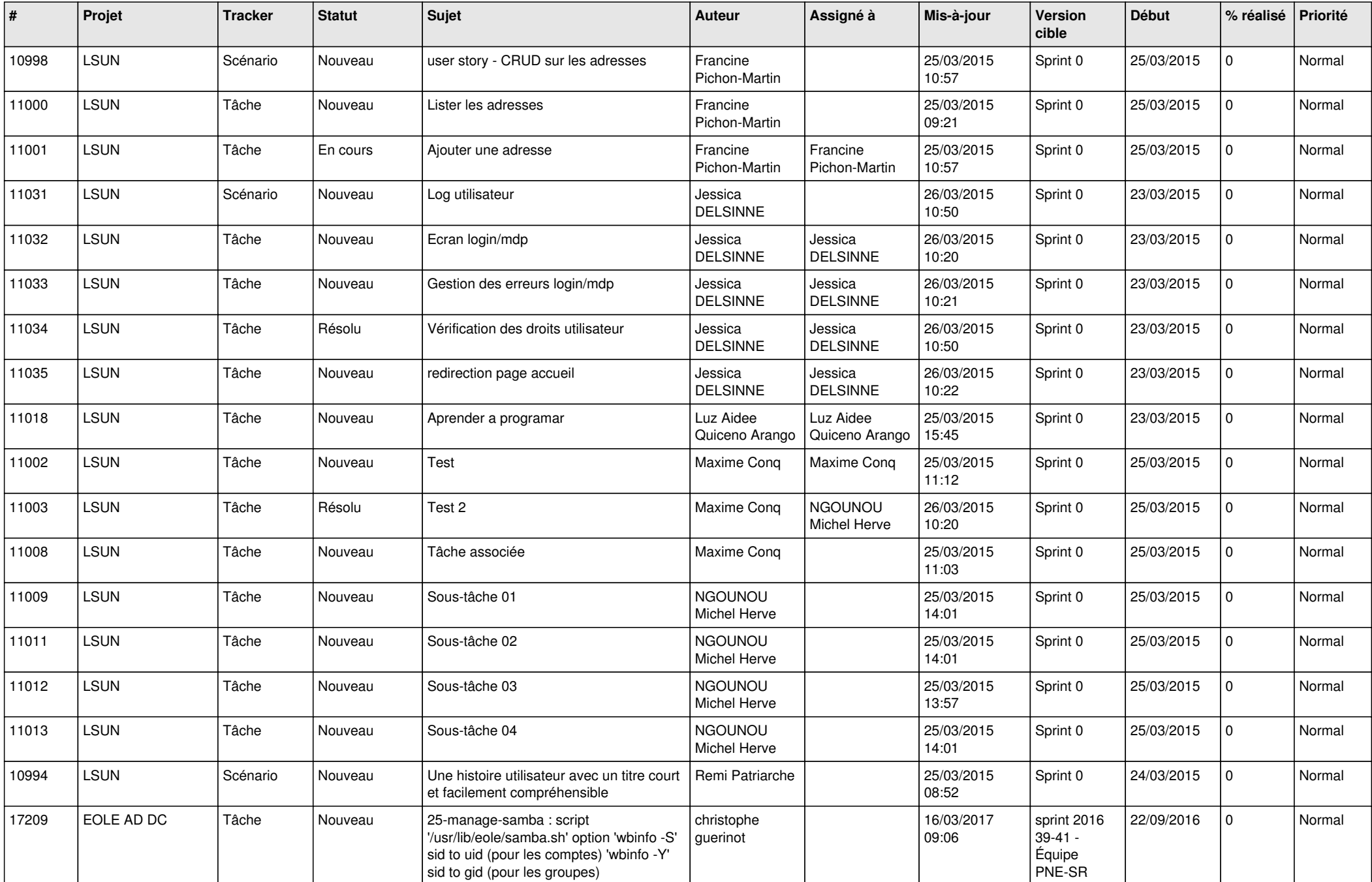

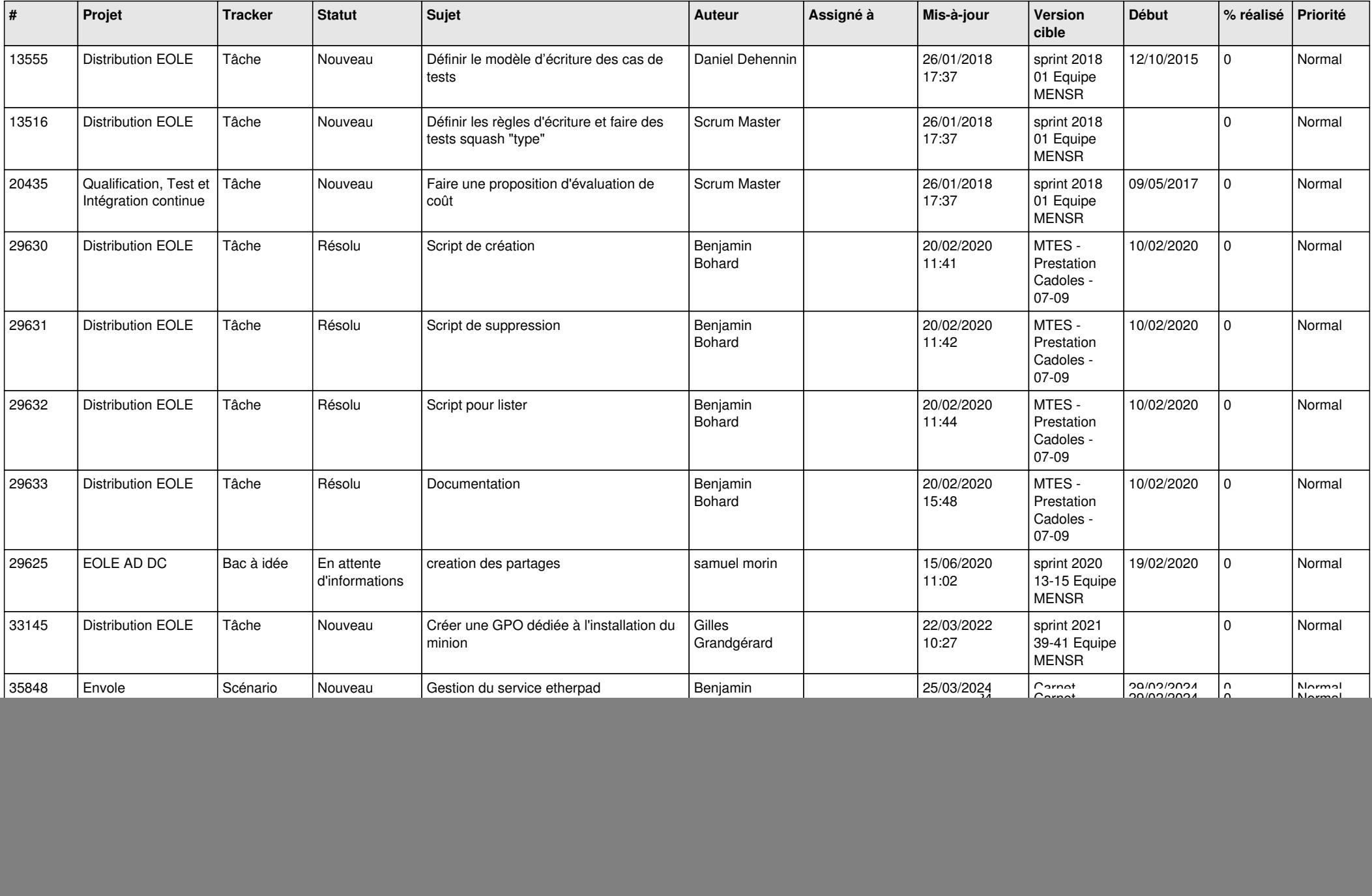

![](_page_2_Picture_760.jpeg)

![](_page_3_Picture_753.jpeg)

![](_page_4_Picture_848.jpeg)

![](_page_5_Picture_788.jpeg)

![](_page_6_Picture_758.jpeg)

![](_page_7_Picture_675.jpeg)

![](_page_8_Picture_676.jpeg)

![](_page_9_Picture_581.jpeg)

![](_page_10_Picture_637.jpeg)

![](_page_11_Picture_603.jpeg)

![](_page_12_Picture_621.jpeg)

![](_page_13_Picture_577.jpeg)

![](_page_14_Picture_561.jpeg)

![](_page_15_Picture_593.jpeg)

![](_page_16_Picture_683.jpeg)

![](_page_17_Picture_545.jpeg)

![](_page_18_Picture_551.jpeg)

![](_page_19_Picture_586.jpeg)

![](_page_20_Picture_657.jpeg)

![](_page_21_Picture_667.jpeg)

![](_page_22_Picture_564.jpeg)

![](_page_23_Picture_641.jpeg)

![](_page_24_Picture_630.jpeg)

![](_page_25_Picture_601.jpeg)

![](_page_26_Picture_652.jpeg)

![](_page_27_Picture_496.jpeg)

**...**